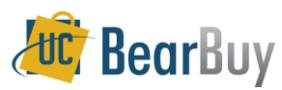

## **Conflict of Interest Workflow Process**

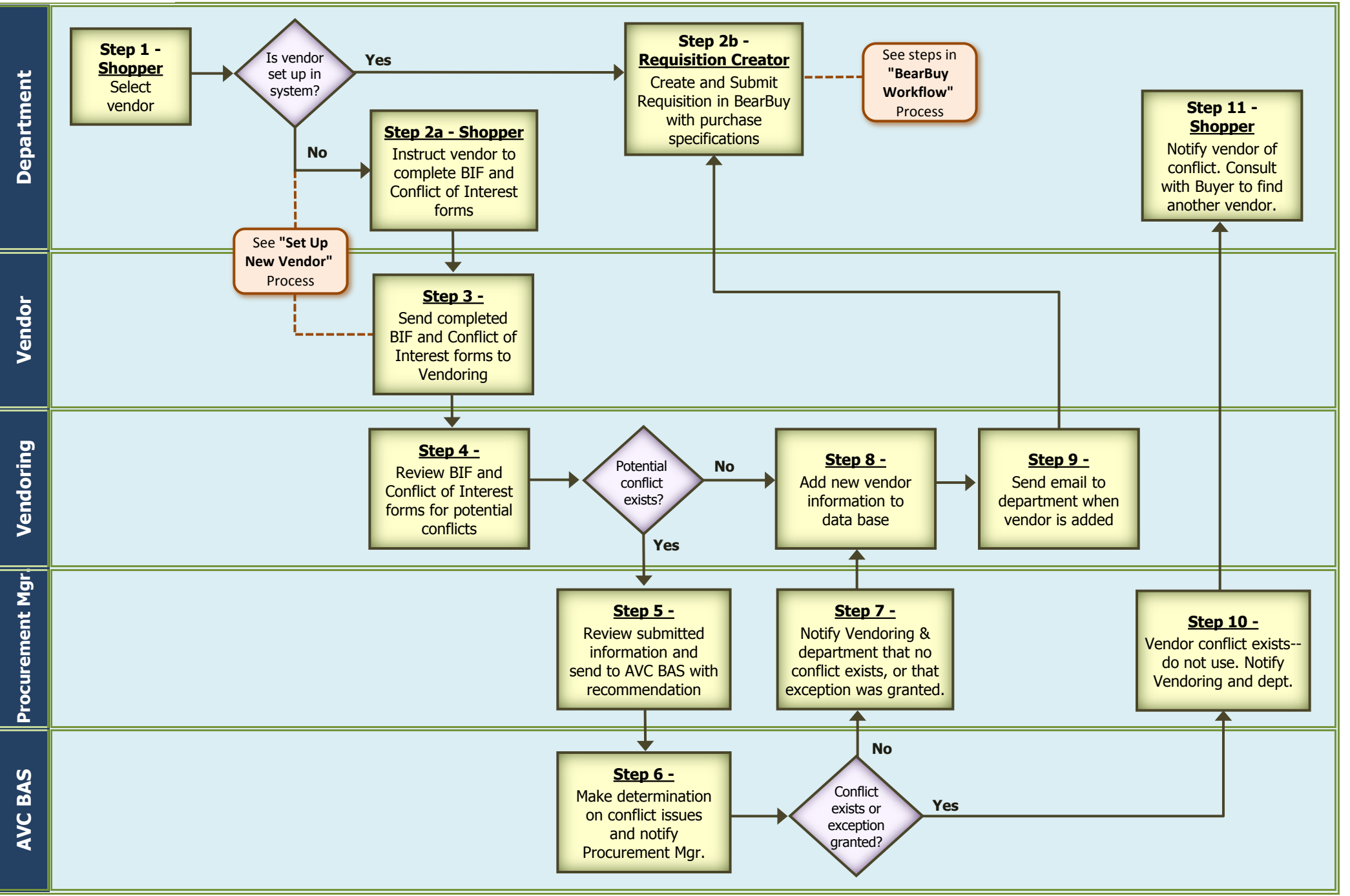